*Муниципальное автономное общеобразовательное учреждение «Средняя общеобразовательная школа № 1» Свердловская область, г. Артемовский, ул. Комсомольская, 6 Тел.: 8(343 63)25336, e-mail: [childrenart1@mail.ru](mailto:childrenart1@mail.ru) сайт: <http://nomerodin.ucoz.ru/>*

> Вимя Аргемоло Утверждено: Директор: МАОУ «СОНИ № Polacout H. Yexo ова

Рассмотрено на заседании Педагогического совета №14 от 26.05.2023

# **Дополнительная общеобразовательная ополнительная общеборазовате технической направленности** «Основы программирования в Scratch» основное общее образование (5 класс) с использованием оборудования центра естественно-научной и технологической направленностей «Точка роста»

Рабочая программа ДООП на уровне основного общего образования составлена на основе Требований к результатам освоения основной образовательной программы основного общего образования, представленных в Федеральном государственном образовательном стандарте основного обшего образования, а также Примерной программы воспитания.

#### ПОЯСНИТЕЛЬНАЯ ЗАПИСКА

#### ОБЩАЯ ХАРАКТЕРИСТИКА ДООП

Актуальность данной образовательной программы состоит в том, что мультимедийная среда Scratch позволяет сформировать у детей интерес к программированию, отвечает всем современным требованиям объектно-ориентированного программирования. Среда Scratch позволяет формировать навыки программирования, раскрыть технологию программирования. Изучение языка значительно облегчает последующий переход к изучению других языков программирования. Преимуществом Scratch, среди подобных сред программирования, является наличие версий для различных операционных систем, к тому же программа является свободно распространяемой, что немало важно для образовательных учреждений России. Именно в настоящее время имеет смысл рассматривать программы с открытым кодом, что позволяет сформировать у учащихся более широкое представление о возможностях работы с цифровой техникой.

Аспект новизны заключается в том, что Scratch не просто язык программирования, а еще и интерактивная среда, где результаты действий визуализированы, что делает работу с программой понятной, интересной и увлекательной. Педагогическая целесообразность данной образовательной программы состоит в том, что изучая программирование в среде Scratch, у обучающихся формируется не только логическое мышление, но и навыки работы с мультимедиа; создаются условия для активного, поискового учения, предоставляются широкие возможности для разнообразного программирования.

Основной вид деятельности: игра. Также на занятиях практикуется учебная, познавательная и творческая деятельность.

В результате они не только осваивают базовые концепции программирования (циклы, ветвления, логические операторы, случайные числа, переменные, массивы), которые пригодятся им при изучении более сложных языков, но и знакомятся с полным циклом решения задач, начиная с этапа описания идеи и заканчивая тестированием и отладкой программы.

Scratch легко перекидывает мостик между программированием и другими школьными науками. Так возникают межпредметные проекты.

ЦЕЛИ ИЗУЧЕНИЯ ЛООП

Основной целью программы является обучение программированию через создание творческих проектов по информатике. Программа развивает творческие способности учащихся, а также закладывает пропедевтику наиболее значимых тем курса информатики и позволяет успешно готовиться к участию в олимпиадах по математике и информатике.

Залачи:

1. познакомить с понятием проекта и алгоритмом его разработки;

2. овладеть понятиями «объект», «событие», «управление», «обработка событий» и навыками составления алгоритмов;

3. сформировать навыки разработки, и отладки компьютерных программ;

4. сформировать навыки разработки проектов: интерактивных историй, интерактивных игр. мультфильмов;

#### 1. СОДЕРЖАНИЕ

#### Знакомство со средой Scratch (2 часа)

Ознакомление с учебной средой программирования Скретч. Элементы окна среды программирования. Спрайты. Хранилище спрайтов. Понятие команды. Разновидности команд. Структура и составляющие скриптов - программ, записанных языком Скретч. Понятие анимации. Команды движения и вида. Анимация движением и изменением вида спрайта.

Создание самого простого проекта, его выполнения и сохранения. Хранилище проектов. Создание и редактирование скриптов. Перемещение и удаление спрайтов.

Ученик описывает:

- интерфейс среды программирования Скретч;

- понятие программного проекта;

- методику создания, сохранения и выполнения проекта;

- понятие спрайта, как управляемого графического объекта;

- понятие скрипта, как программы управления спрайтом;

- понятие события; методику редактирования скриптов;

- понятие команды;

- понятие стека, как последовательности команд;

- понятие команд управления, вида и движения;

- общую структуру Скретч-проекта;

*приводит примеры:* 

- команд в языке программирования Скретч;

*умеет:* 

- открывать среду программирования;

- создавать новый проект, открывать и хранить проекты;

- запускать разработанный Скретч-проект;

- пользоваться элементами интерфейса среды программирования;

- открывать и закрывать окна инструментов, которые есть в среде программирования Скретч; перемещать, открывать и удалять спрайты;

- редактировать скрипты за предоставленным образцом;

- реализовать самые простые алгоритмы перемещения спрайтов в виде скриптов среды программирования Скретч;

- понимает:

- содержание скриптов, записанных языком программирования Скретч та суть событий, которые происходят во время выполнения скрипта.

#### **Управление спрайтами (2 ч.)**

Создание спрайтов, изменение их характеристик (вида, размещения). Графический редактор Скретч. Понятие о событиях, их активизации и обработке. Понятие сцены, налаживания вида сцены. Обработка событий сцены.

*Ученик описывает:* 

- процесс создания спрайтов;

- назначение элементов управления спрайтов;

- процесс добавления спрайта;

- процесс активации события и ее обработки;

*называет:* 

- параметры спрайта;

*умеет:* 

- создавать и редактировать спрайты;

- называть спрайт, задавать ему место на сцене;

- налаживать сцену

#### **Навигация в среде Scratch. Управление командами (24 ч.)**  *Величины и работа с ними*

Датчики в Скретче и их значение. Понятие переменной и константы. Создание переменных. Предоставление переменным значений, пересмотр значений переменных. Команды предоставления переменных значений. Использование переменных.

*Ученик описывает:* 

- понятие переменной, ее имени и значения;

- понятие константы;

- правила создания переменных;
- использование команд предоставления значений;

- способы пересмотра значений переменных;

*называет:* 

- параметры спрайтов и Сцены;
- датчики среды программирования Скретч;

умеет:

- создавать переменные;

- использовать датчики для предоставления значений переменным и управления параметрами спрайтов и спены:

- предоставлять переменным значений параметров спрайтов и участков сцены, других переменных;

- передавать командам управления значения переменных, параметры спрайтов и сцены;

- осуществлять обмен значениями между двумя переменными;

- руководить отображением значений переменных;

- использовать слайдеры для предоставления переменным значений.

#### Арифметические операции и выражения

Понятие операции и выражения. Арифметические операции. Основные правила построения, вычисления и использования выражений. Присвоение значений выражений переменным. Понятие локальной и глобальной переменной. Генератор псевдослучайных чисел.

Ученик описывает:

- понятие операции и операнда;

- способы использования операций в программе;

- понятие выражения;

- приоритет операций и порядок вычисления значений выражений;

- порядок записи выражений:

- назначение генератора псевдослучайных чисел;

приводит примеры:

- арифметических выражений;

умеет:

- записывать языком программирования Скретч арифметические выражения;

- использовать в выражениях переменные пользователя и ссылки на атрибуты спрайтов и спены<sup>-</sup>

- придавать значение выражений переменным;

- использовать генератор псевдослучайных чисел;

#### Команды ветвления

Понятие условия. Формулировка условий. Операции сравнения. Простые и составлены условия. Алгоритмическая конструкция ветвления. Команды ветвления Если..., Если... Иначе....

Выполнение скриптов с ветвлениями. Вложенные команды ветвления.

Ученик описывает:

- понятие условия, значений «истинность» и «ложь»;

- использование логических операций И, Или, Не;

- порядок записи составных условий;

- алгоритмические конструкции ветвлений разных видов, их обозначения на блок-схемах;

- создание команд ветвления разных видов;

- создание вложенных ветвлений;

умеет:

- записывать языком программирование Скретч простые и составные логические выражения:

- конструировать алгоритмы с разными видами ветвлений и строить соответствующие блоксхемы:

- создавать скрипты с простыми и вложенными ветвлениями;

- создавать проекты, которые требуют проверки соответствия параметров спрайта или среды определенной величине:

- создавать проекты, которые предусматривают выбор варианта поведения спрайта в зависимости от выполнения определенного условия;

- анализировать ход выполнения скриптов, которые имеют команды ветвления

#### Команды повторения

Команда повторения и ее разновидности: циклы с известным количеством повторений, циклы с предусловием и постусловием. Команды повторения в Скретче: Повторить..., Всегда если..., Повторять пока... Вложенные циклы. Операторы прерывания циклов.

Ученик описывает:

- разные вилы команл повторения и способ их изображения на блок-схеме:

- порядок выбора оптимальной для данного случая команды повторения;

- порядок использования разных команд повторения;

объясняет:

- отличие между командами повторений с предусловием, постусловием и известным количеством повторений;

умеет:

- составлять скрипты, в которых используются конструкции повторения;

- использовать циклы для создания анимации;

- использовать вложенные никлы

#### Обмен сообщениями между скриптами

Понятие сообщения. Передача сообщения, запуск скриптов при условии получения сообщения вызова. Обмен данными между скриптами.

Ученик описывает:

- понятие сообшения:

- команды передачи сообщения и запуска скриптов при условии получения сообщения;

- принцип обмена данными между скриптами;

объясняет отличие:

- между командами передачи сообщения разных видов;

умеет:

- вызывать запуск скриптов передачей им сообщений;

- передавать между скриптами значение параметру;

- применять вызовы скриптов во время создания проектов, в которых многократно выполняются одинаковые последовательности команд;

#### Программируемое построение графических изображений

Команды рисования. Создание проектов с программируемым построением изображений на сцене путем перемещением спрайтов. Использование команды Штамп.

Ученик описывает:

- способ программируемого построения изображений;

- команды рисования в Скретче;

объясняет отличие:

- между программируемым рисованием и построением изображения в графическом редакторе; умеет:

- создавать скрипты для построения изображений:

- использовать команду Штамп;

- передавать между скриптами значение параметра.

### Списки

Понятие списка. Создание списков. Понятие индекса, как номера элемента списка. Предоставление значений элементам списка и отображения его содержания. Поиск необходимых данных в списке. Вычисление итоговых показателей для списка. Вычисление итоговых показателей лля элементов списка, которые отвечают определенным критериям. Алгоритмы сортировки списков,

Ученик описывает:

- понятие списка, как одномерного массива;

- правила создание списков в Скретче;
- понятие индекса элемента списка и порядок обращения к элементу списка за его индексом;
- правила введение/выведение значений элементов списка:
- алгоритм поиска необходимых данных в списке;

- алгоритмы вычисления итоговых показателей для списка и для тех его элементов, которые отвечают заданным критериям;

*умеет:* 

- создавать в Скретч-проектах списки (одномерные массивы);

- предоставлять и считывать значение элементов списка;

- реализовать в Скретч алгоритмы поиска данных в списке, которые удовлетворяют определенному условию;

- вычисление итоговых показателей для всего списка и для тех его элементов, которые отвечают заданным критериям;

- реализовать самые простые алгоритмы упорядочивания элементов списка;

#### **Создание игры (1 ч.)**

Разработка и создание небольшой программы с использованием заранее подготовленных материалов. Тестирование и отладка проекта. Защита проекта

*Ученик описывает:* 

- понятие игры;

- понятие отладки проекта.

*умеет:* 

- разрабатывать и создавать простейшую логическую игру;

- проводить тестирование игры с последующим исправлением допущенных логических неточностей;

- представлять публично проект.

#### **Создание тестов (1 ч.)**

Разработка и создание теста с использованием заранее подготовленных материалов.

Тестирование и отладка проекта. Защита проекта

*Ученик описывает:* 

- понятие игры;

- понятие отладки проекта.

*умеет:* 

- разрабатывать и создавать простейшую логическую игру;

- проводить тестирование игры с последующим исправлением допущенных логических неточностей.

- представлять публично проект.

#### **Публикация проектов (2 ч.)**

Использование заимствованных кодов и объектов, авторские права. Правила работы в сети. Дизайн проекта. Работа со звуком. Основные этапы разработки проекта.

*Ученик описывает:* 

- понятие авторского права;

- правила работы в сети;

- правила публикации проектов в сети;

- этапы разработки проекта.

*умеет:* 

- разрабатывать дизайн проекта;

- публиковать проект в сети;

- оформлять проект звуковым сопровождением;

- вести работу в соответствии с этапами разработки проекта.

**Повторение (2 ч.)** *Основные виды деятельности обучающихся:*

– самостоятельное чтение и обсуждение полученной информации с помощью вопросов (беседа, дискуссия, диспут);

– выполнение практических заданий;

- поиск и обсуждение материалов в сети Интернет;
- решение ситуационных и практико-ориентированных задач;
- проведение экспериментов и опытов.

В целях развития познавательной активности обучающихся на занятиях можно использовать деловые и дидактические игры, разрабатывать и реализовывать мини-проекты, организовывать турниры и конкурсы.

## **2. ПЛАНИРУЕМЫЕ ОБРАЗОВАТЕЛЬНЫЕ РЕЗУЛЬТАТЫ**

В результате изучения курса получат дальнейшее развитие личностные, регулятивные, коммуникативные и познавательные универсальные учебные действия, учебная (общая и предметная) и общепользовательская ИКТ-компетентность обучающихся.

В основном формируются и получат развитие *метапредметные результаты*, такие как:

- умение самостоятельно планировать пути достижения целей, осознанно выбирать наиболее эффективные способы решения учебных и познавательных задач;

- умения соотносить свои действия с планируемыми результатами, осуществлять контроль своей деятельности в процессе достижения результата;

- умение оценивать правильность выполнения учебной задачи, собственные возможности ее решения;

- умение создавать, применять и преобразовывать знаки и символы, модели и схемы для решения учебных и познавательных задач;

- владение основами самоконтроля, самооценки, принятия решений и осуществления осознанного выбора в учебной и познавательной деятельности;

- умение организовывать учебное сотрудничество совместную деятельность с учителем и сверстниками;

- формирование и развитие компетентности в области использования информационнокоммуникационных технологий (далее ИКТ-компетентности).

Вместе с тем вносится существенный вклад в *развитие личностных результатов*, таких как:

- формирование ответственного отношения к учению;

- формирование коммуникативной компетентности в общении и сотрудничестве со сверстниками, детьми старшего и младшего возраста, взрослыми в процессе образовательной, творческой и других видов деятельности.

В части развития *предметных результатов* наибольшее влияние изучение курса оказывает:

- на формирование умений формализации и структурирования информации, умения выбирать способ представления данных в соответствии с поставленной задачей с использованием соответствующих программных средств обработки данных;

- формирование навыков и умений безопасного и целесообразного поведения при работе с компьютерными программами и в Интернете, умение соблюдать нормы информационной этики и права.

Регулятивные универсальные учебные действия

*Обучающийся научится:* 

- целеполаганию, включая постановку новых целей, преобразование практической задачи в познавательную;

- самостоятельно анализировать условия достижения цели на основе учета выделенных учителем ориентиров действия в новом учебном материале;

- планировать пути достижения целей; уметь самостоятельно контролировать свое время и управлять им.

Коммуникативные универсальные учебные действия

*Обучающийся научится:* 

- устанавливать и сравнивать разные точки зрения, прежде чем принимать решения и делать выбор;

- аргументировать свою точку зрения, спорить и отстаивать свою позицию не враждебным для оппонентов образом;

- задавать вопросы, необходимые для организации собственной деятельности и сотрудничества с партнером;

- осуществлять взаимный контроль и оказывать в сотрудничестве необходимую взаимопомощь.

Познавательные универсальные учебные действия *Обучающийся научится:* 

- создавать и преобразовывать модели и схемы для решения задачи;

- осуществлять выбор наиболее эффективных способов решения задач в зависимости от конкретных условий.

# **3. ТЕМАТИЧЕСКОЕ ПЛАНИРОВАНИЕ 5 класс (1 ч в неделю, 34 ч в год)**

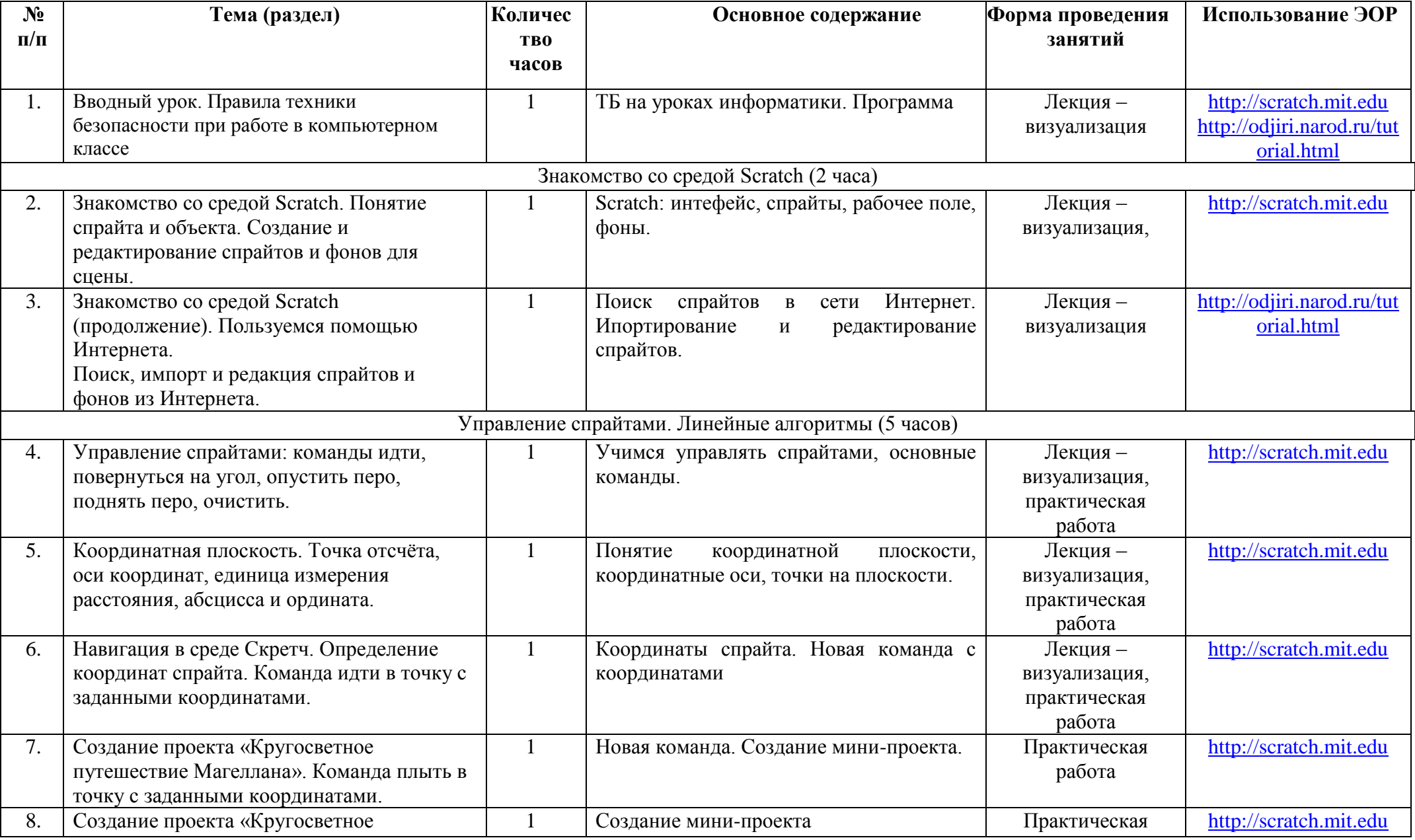

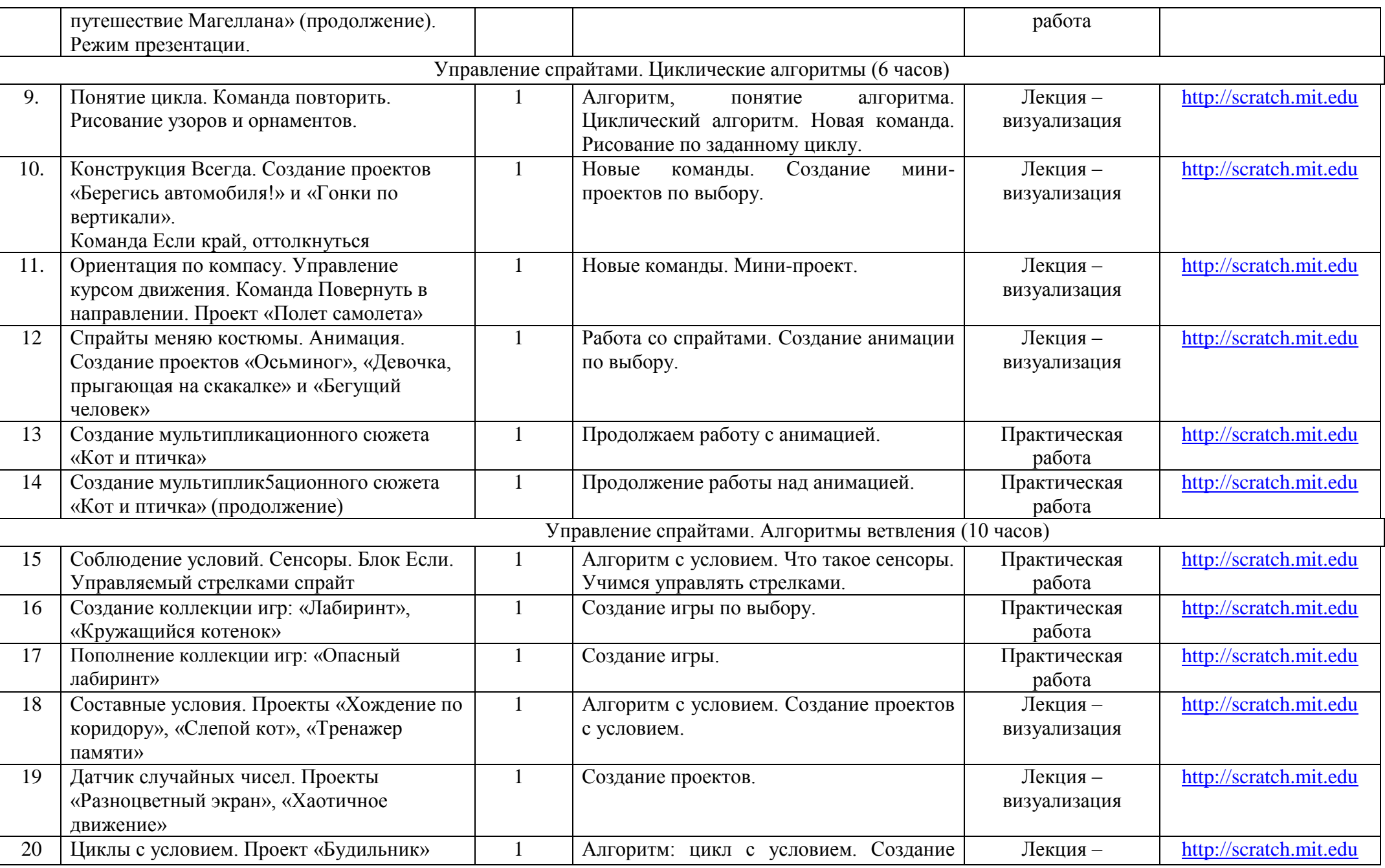

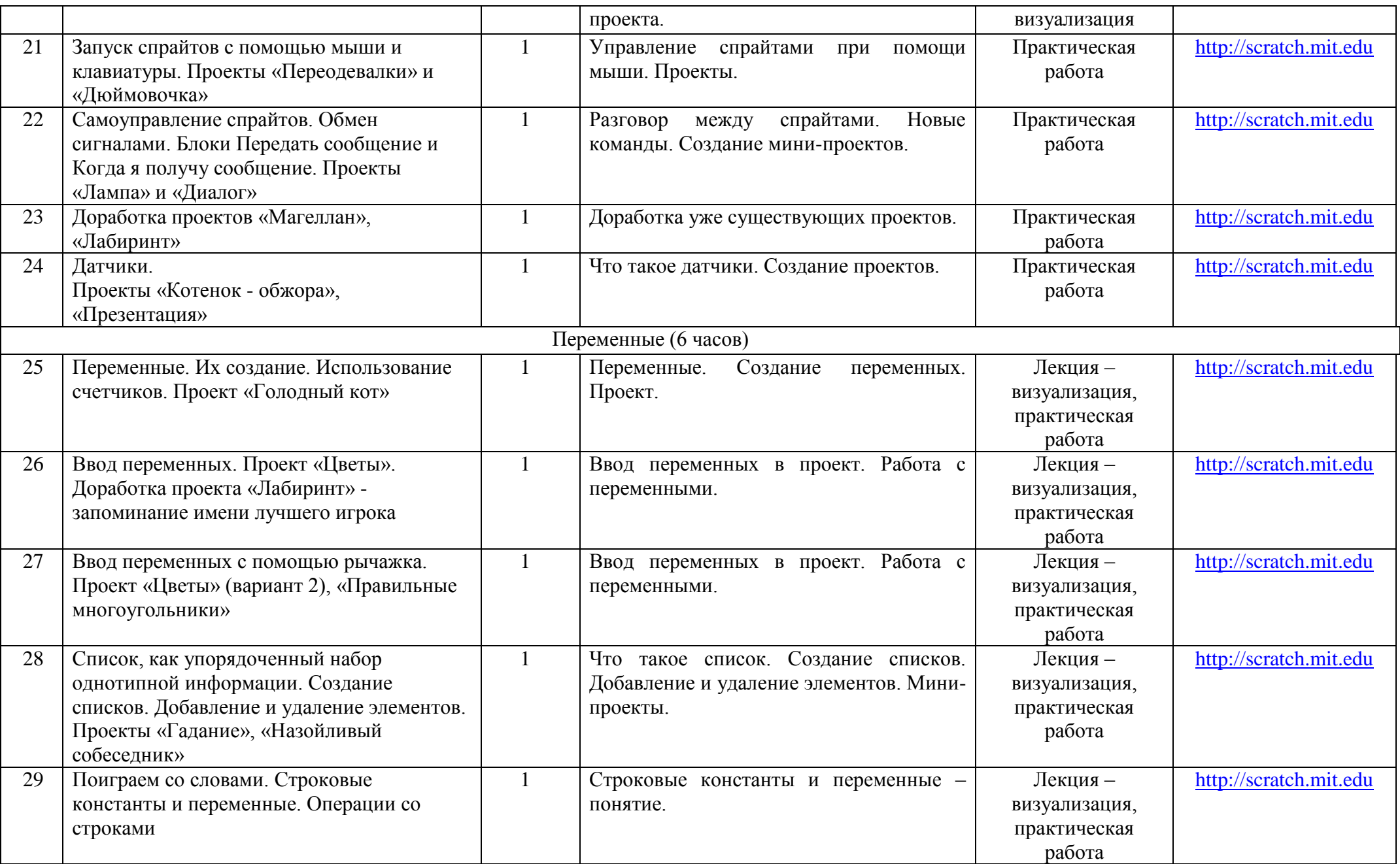

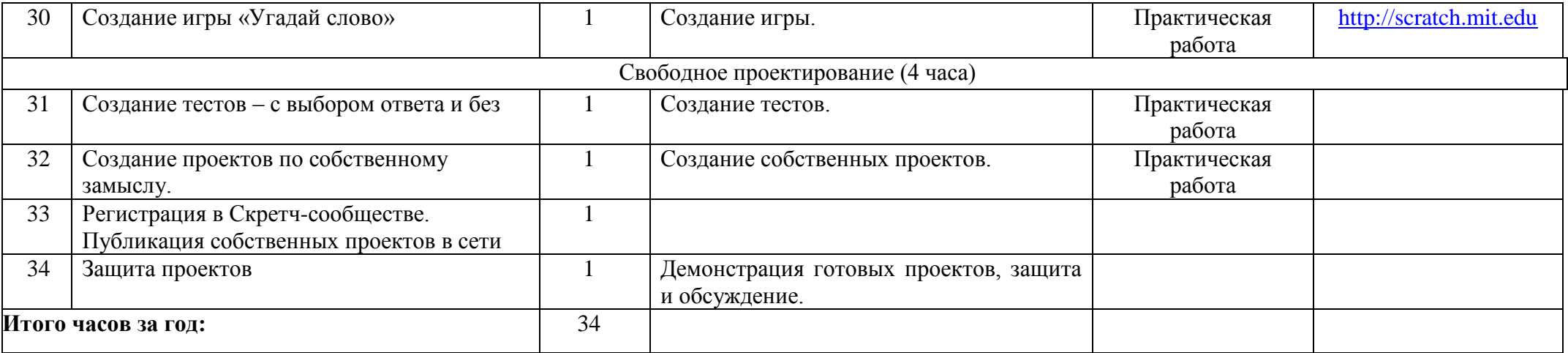

С учетом рабочей программы воспитания МАОУ «СОШ №1» (модуль «Школьный урок») воспитательный потенциал урока реализуется через:

–**установление** доверительных отношений между учителем и его учениками, способствующих позитивному восприятию учащимися требований и просьб учителя, привлечению их внимания к обсуждаемой на уроке информации, активизации их познавательной деятельности;

–**побуждение** школьников соблюдать на уроке общепринятые нормы поведения, правила общения со старшими (учителями) и сверстниками (школьниками), принципы учебной дисциплины и самоорганизации;

–**привлечение** внимания школьников к ценностному аспекту изучаемых на уроках явлений, организация их работы с получаемой на уроке социально значимой информацией – инициирование ее обсуждения, высказывания учащимися своего мнения по ее поводу, выработки своего к ней отношения;

–**использование** воспитательных возможностей содержания учебного предмета через демонстрацию детям примеров ответственного, гражданского поведения, проявления человеколюбия и добросердечности, через подбор соответствующих текстов для чтения, задач для решения, проблемных ситуаций для обсуждения в классе;

–**применение** на уроке интерактивных форм работы учащихся: интеллектуальных игр, стимулирующих познавательную мотивацию школьников; дидактического театра, где полученные на уроке знания обыгрываются в театральных постановках; дискуссий, которые дают учащимся возможность приобрести опыт ведения конструктивного диалога; групповой работы или работы в парах, которые учат школьников командной работе и взаимодействию с другими детьми;

–**включение** в урок игровых процедур, которые помогают поддержать мотивацию детей к получению знаний, налаживанию позитивных межличностных отношений в классе, помогают установлению доброжелательной атмосферы во время урока;

–**организация** шефства мотивированных и эрудированных учащихся над их неуспевающими одноклассниками, дающего школьникам социально значимый опыт сотрудничества и взаимной помощи;

–**инициирование** и поддержка исследовательской деятельности школьников в рамках реализации ими индивидуальных и групповых исследовательских проектов, что даст школьникам возможность приобрести навык самостоятельного решения теоретической проблемы, навык генерирования и оформления собственных идей, навык уважительного отношения к чужим идеям, оформленным в работах других исследователей, навык публичного выступления перед аудиторией, аргументирования и отстаивания своей точки зрения.

Выбор тех или иных форм и способов воспитательной работы на уроке учитель определяет самостоятельно в соответствии с целями и задачами урока.

# **4. УЧЕБНО-МЕТОДИЧЕСКОЕ ОБЕСПЕЧЕНИЕ ОБРАЗОВАТЕЛЬНОГО ПРОЦЕССА ПРОГРАММНОЕ ОБЕСПЕЧЕНИЕ**

-примерная основная образовательная программа основного общего образования (одобрена решением федерального учебно-методического объединения по общему образованию, протокол 1/22 от 18.03.2022) https://fgosreestr.ru/https://fgosreestr.ru/

-примерная программа воспитания (одобрена решением федерального учебно-методического объединения по общему образованию (протокол от 2 июня 2020 г. № 2/20)<https://fgosreestr.ru/> **МЕТОДИЧЕСКИЕ МАТЕРИАЛЫ ДЛЯ УЧИТЕЛЯ**

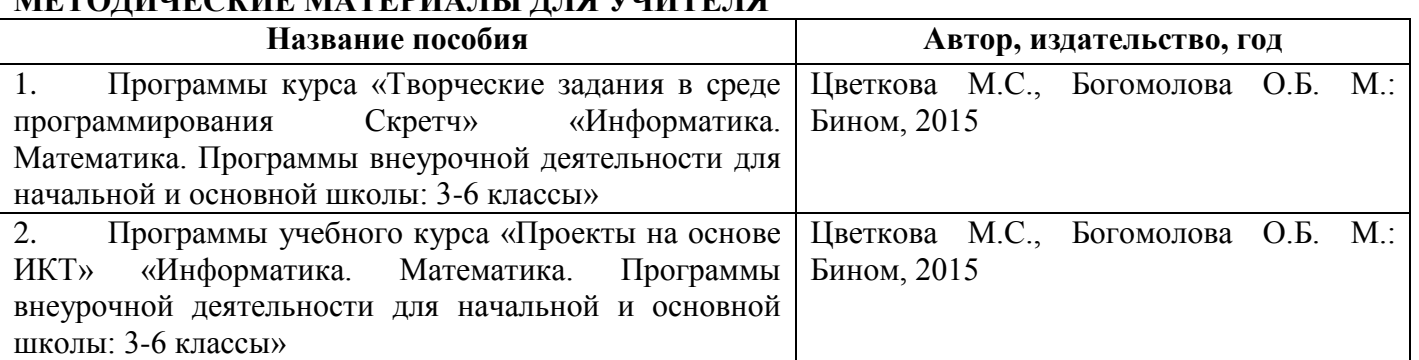

# **УЧЕБНЫЕ МАТЕРИАЛЫ ДЛЯ УЧЕНИКА**

http://odjiri.narod.ru/tutorial.html – учебник по Scratch **ЦИФРОВЫЕ ОБРАЗОВАТЕЛЬНЫЕ РЕСУРСЫ И РЕСУРСЫ СЕТИ ИНТЕРНЕТ**

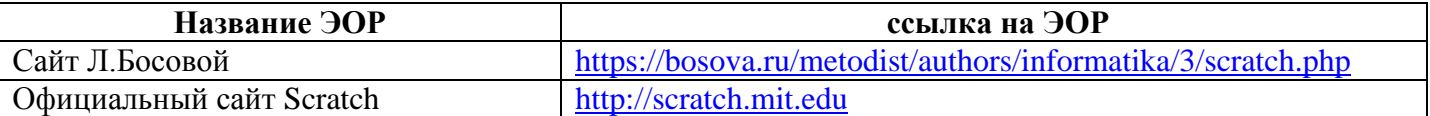

# **5.МАТЕРИАЛЬНО-ТЕХНИЧЕСКОЕ ОБЕСПЕЧЕНИЕ ОБРАЗОВАТЕЛЬНОГО ПРОЦЕССА УЧЕБНОЕ ОБОРУДОВАНИЕ**

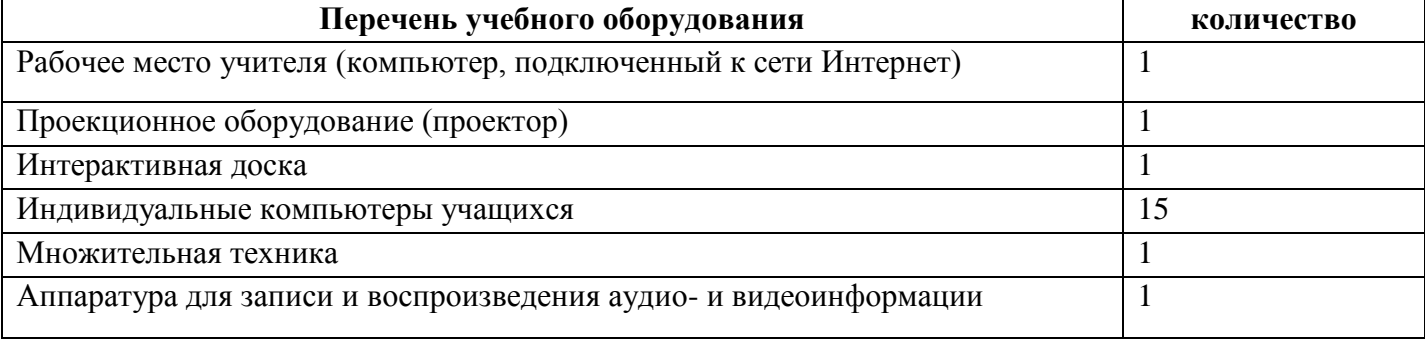